## [Enviar a la imprenta una revista](http://www.gusgsm.com/enviar_a_la_imprenta_una_revista_hecha_en_indesign_en_forma_de_pdfx) hecha en [InDesign en forma de](http://www.gusgsm.com/enviar_a_la_imprenta_una_revista_hecha_en_indesign_en_forma_de_pdfx) PDF/X

## [Gustavo Sánchez Muñoz](http://www.gusgsm.com/gustavo_sanchez_munoz)

(Abril de 2014)

Una vez que hemos establecido el método para enviar nuestra r imprenta y hemos dedicido quato PDES/Al más conveniente, el procedimiento para crearlos con InDesign es razonablemente se

Ya hemos visto que podemos enviarlos en lotes por artículos, p toda la revista junta en un sólo envío, eso no afecta al procedi de los PDF.

Algunas preguntas y respuestas previas sobre el tipo de

- · ¿Qué tipo de PDF debemos esdogeDF/X. Cualquier otra moda de PDF no debería ser contemplada, ni sidmopiresión da llamada ' alta calidad ".
- ¿Qué variante de PDF/X debemobauque?acordemos con la imprenta. No tiene sentido enviar un PDF/X que no estén pr procesar. Si nuestras necesidades imponen un tipo de PDF/ procesar, debemos plantearnos si es la imprenta que necesi es difícil que tengamos unas nacestdiadas y estrechas.
- $\bullet$  Puedo elegir la variante de PDF/X, ¿Cuál de $\delta$ o psedger? elije siempre la opción que no te obligue a acoplar las trans Siemprésite es el punto clave de diferencia entre variantes [PDF/X-1a:2001](http://www.gusgsm.com/pdfx_1a) " ymoderna( $P$ DF/X-4:2008 ") de PDF/X. Los problemas pueden surgir si tenemos diseños muy complejos y el sistem obligase a acoplar las transparencias.

Las variantes de PDF/X-3 están obsoletas y han sido sustitu equivalentes de PDF/X-4.

Esa elección no quiere decir que por elengoideumade a PDaFn/t%e no puedas o no debas enviar los archivos convertidos al per salida, por cierto. La elección de trabajar en CMYK final o e perfiles se basa en si puedes proporcionar los materiales pi su salida final o no.

Que la versHDFnX-4:2008 " no obligue a acoplar las transparencias que explica su popularidad actual entre las personas que us poco a poco vaya tendiendo a reemplazar a PDF/X-specificació [1a:2001](http://www.gusgsm.com/pdfx_1a) ", que sí imponía esa restricción además de obligar si datos en CMYK.

Exportar PDF

Vamos al meAncúnivo – Exportar . Como tipo de archivo, Aedodogimos PDF (Imprimir) .

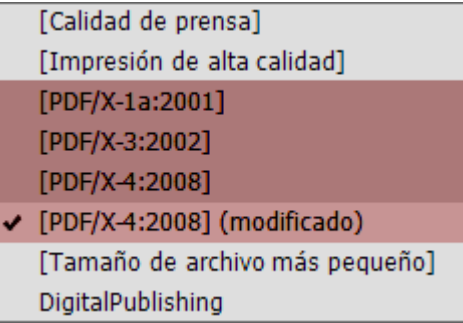

En el "Valor de Adobe PDF", elegimos aquel de los tres valores de Adobe PDF disponibles que hayamos acordado: "PDF/X-1a:2001", "PDF/X-4:2008" o "PDF/X-4:2010". Esas tres mismas opciones las tenemos en Illustrator CC y Photoshop CC, por cierto.

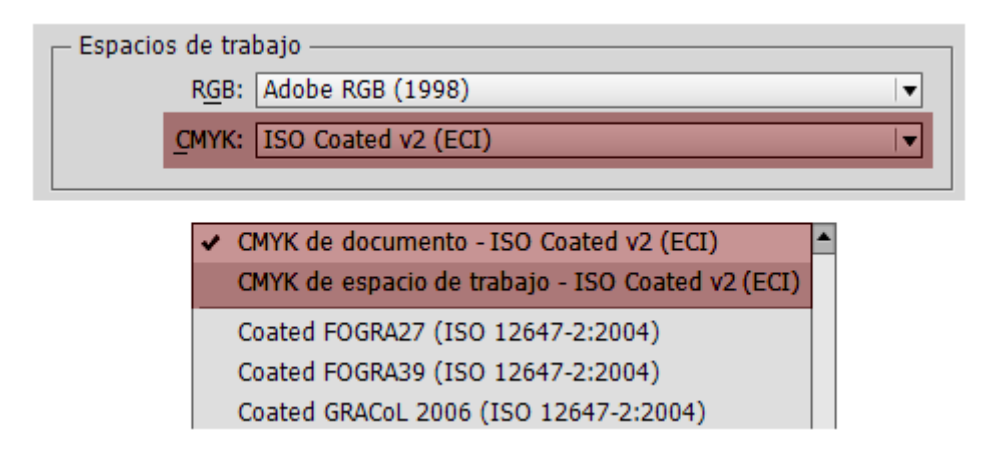

En "Nombre de perfil de calidad de salida" debemos especificar aquel perfil CMYK que describe el sistema de impresión con el que se va a realizar el trabajo. El primero de la lista será siempre el perfil CMYK que hayamos usado para preparar el trabajo y, obviamente, habremos usado aquel perfil CMYK que describe el sistema de impresión con el que lo vamos a imprimir. Sobre este apartado, ya hemos hablado en otras páginas y no vamos a entrar en más detalles.

Los valores prefijados de PDF/X de Adobe InDesign CC suelen ser suficientes y en principio no hay que tocarlos salvo en un par de puntos.

## **La sangre debe ir siempre marcada**

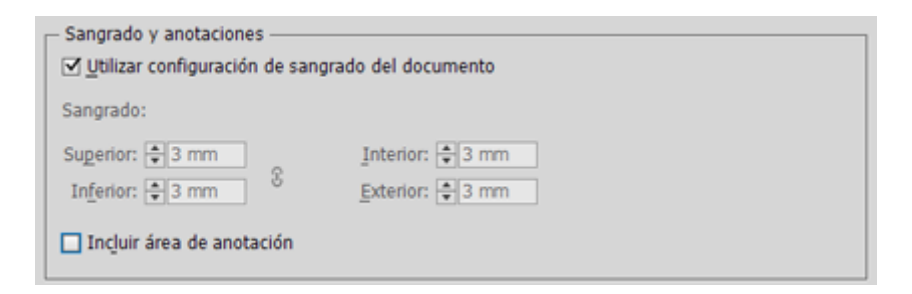

En el apart Melroas y sangrados del menú de exportación como PDF, debemos marcar la dualizar de antiguración de sangrado del documento. Este valor debe ser el adecuado en imprenta comerci mínimo acostumbrado es de 3 mm., por cierto.

¿Marcas de imprenta?

Un PDF/X no necesita marcas de imprenta marcas de corte, ma etc., pero algunos servicios de preimpresión piden recibir los algunas de ellas, especialmente las marcas de corte y las espe no lo prohiben. De ser así, marca maorosalda encastella.

Si queremos, podemos modificar la distancia de las marcas de i sea igual a la distancia de la sangre (3 mm.) y no pisen sobre l del trabajo. Esa distancia se marca Meancas - Depsplatannoi en novasionale ".

En principio no hace falta tocar más. Lo que hubiera que prepa habremos preparado durante la elaboración del trabajo y habrer que está correctamente usando la orgonopicación dreliminar, [com](http://www.gusgsm.com/hacer_la_comprobacion_preliminar_de_un_trabajo_en_indesign_preflight)o [ya hemos especificado en o](http://www.gusgsm.com/hacer_la_comprobacion_preliminar_de_un_trabajo_en_indesign_preflight)tra página .

AdvertenciaS: añadimos cuamhanca de imprenta ", éstas usarán la muestra de color llama into ". Esta muestra implica que el objeto afectadoustaordaas las muestras de color definidas en el documer aunque no se hayan empleado en ningún sitio. Por eso, si no q imprimir separaciones el documento genere planchas absurdas impresor nos cobraría, debemos eliminar todas las muestras de planas (colores directos) que no se apliquen en el documento

## Otros valores

Hechos estos cambios, en principio, te recomiendo que no camb si no sabes muy bien qué estás haciendo. Especialmente, te req alteres el parámSadida e C'olor - Conversión de color: Sin

conversión de color ". Mantener este parámetro así asegura que no conversiones extrañas de color o cambios de tintas al producir colores y las composiciones de tintas se mantendrán como se io

Si quieres, sería conveniente que marCrasarePSDF etiquetado la "" en el aparta General " de exportación de PDF. No molesta ni añade na y puede servir para reutilizar los PDF/X y convertPrDGSA p2oa ejem para que sean versiones de archivo accesibles a largo plazo.

No marque patimizar para vista rápida en web " u otras opciones de ese apartado salvo Ver ROF despúes de exportar ", si de seas que el PDF s abrá automáticamente en Acrobat.

Retocar el PDF/X

No suele hacer falta, pero puede queptaent gramos Dq Fueen PDF [individua](http://www.gusgsm.com/dividir_un_pdf_en_paginas_individuales_sin_que_deje_de_ser_pdfx)les o por página, como ya hemos comentado o que teng integrar un PDF hecho con otro programa dentro del trabajo. En deberemos usar Acrobat y es conveniente que volvamos a valida resultados en ese programa.

Enviar

A continuación, por medio de FTP, un servicio de tipo DropBox, o grabándolos en un DVD enviamos los PDF/X a la imprenta.

Éste es todo el misterio de enviar una revista como PDF/X a la ¿verdad? Si esperabas mas misterio, me temo que no lo hay